#### Оценка Задания

1. Нажать на ссылку *Просмотр/оценка всех ответов*

## тема 1

Обратная матрица. Решение матричных уравнений.

Прислать решения задач 131(9) и 135(9).

- СДО обратная матрица (ЛАГ ПМИ).pdf

СДО Решение матричных уравнений (ЛАГ ПМИ).pdf

## Резюме оценивания

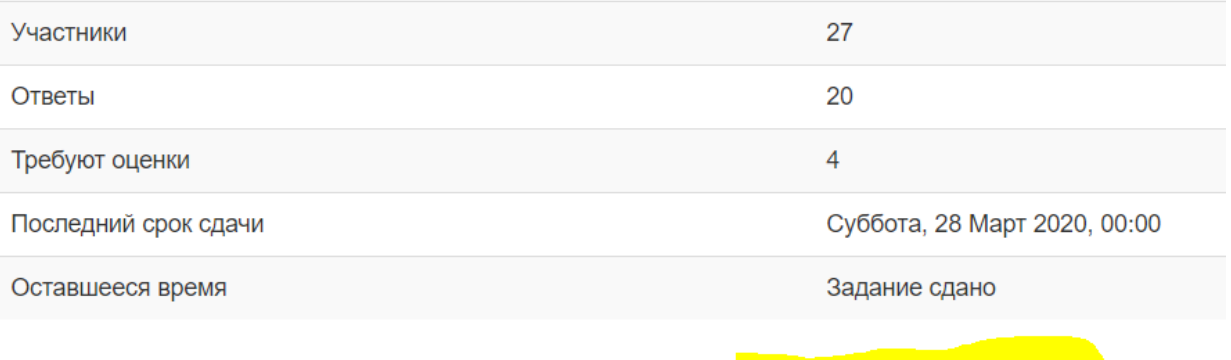

Просмотр/оценка всех ответов

2. Нажать на карандашик, выделено красным

# геометрия, гр. 111-ПМо

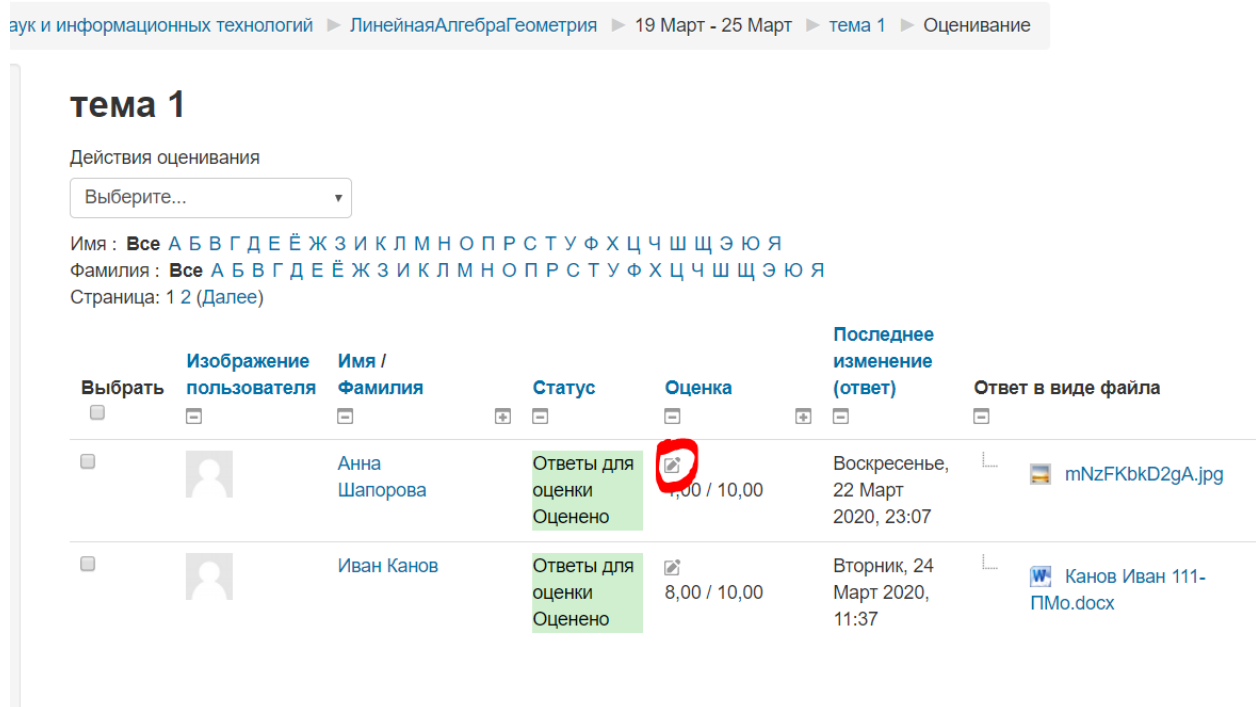

3. Скачать и просмотреть прикрепленный файл, выставить оценка и при необходимости прокомментировать.

#### Состояние ответа

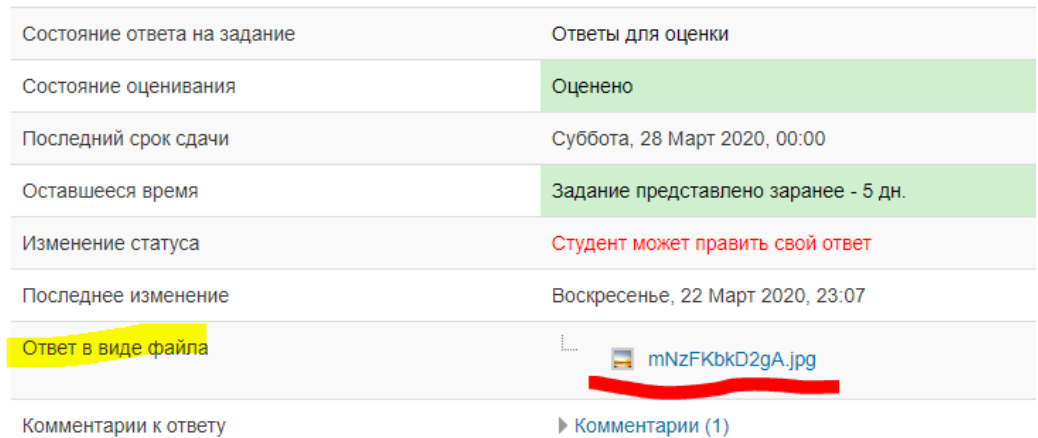

### Оценка

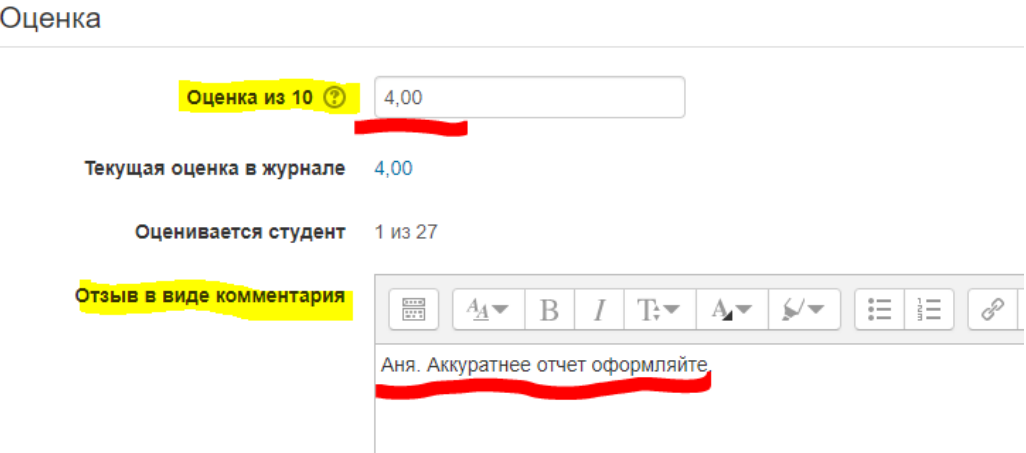

4. Сохранить оценивание и перейти к следующему ответу.